# Übung für LA Physik

# Astronomische Koordinatensysteme

# Sergei A.Klioner

Lohrmann-Observatorium, Technische Universität Dresden

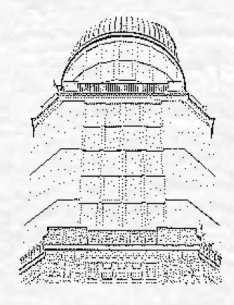

#### Kartesische und sphärische Koordinaten

Kartesisches Koordinatensystem und sphärische Koordinaten:

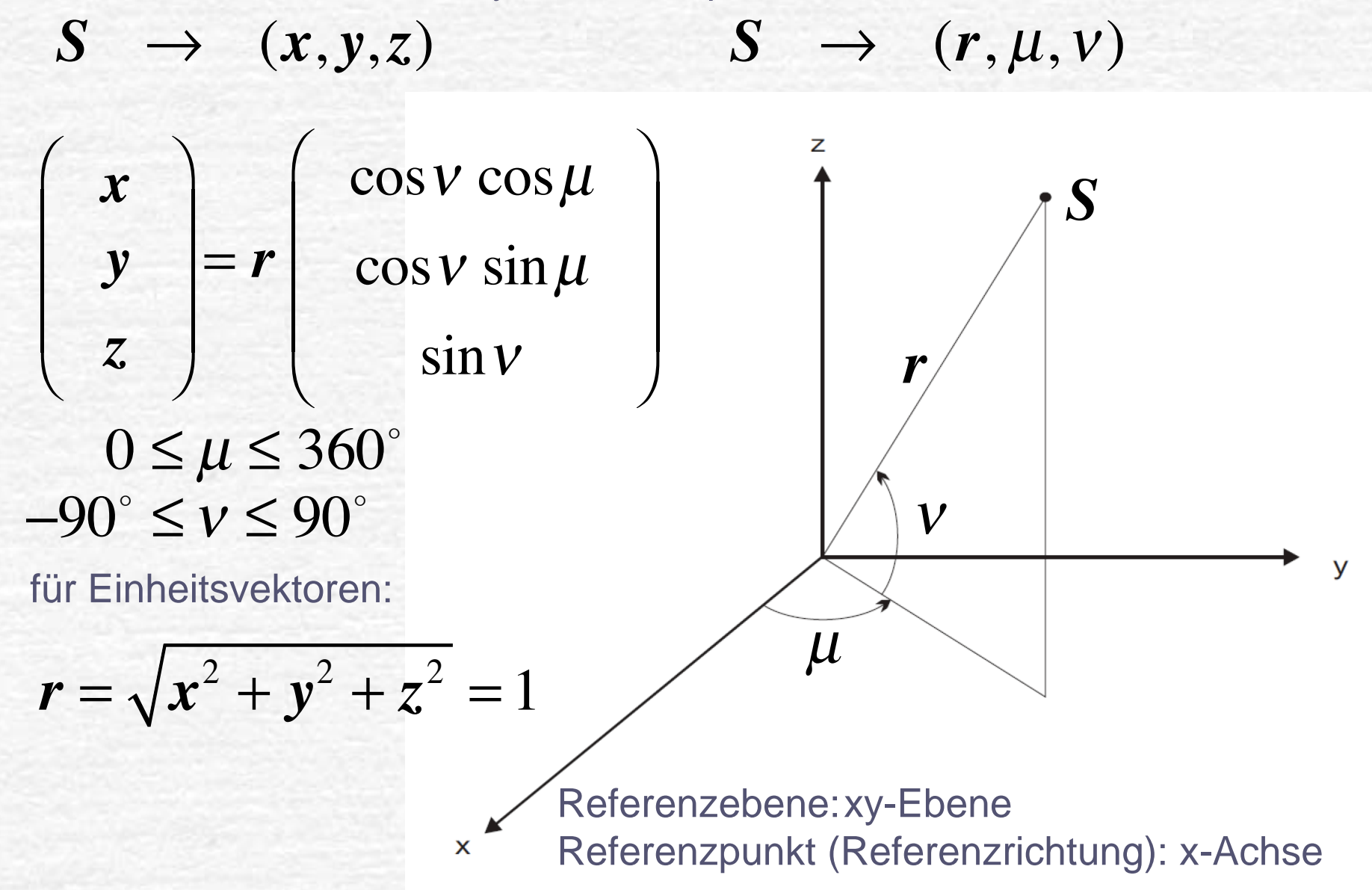

# Winkel in der Astronomie

1. Grad, Bogenminuten, Bogensekunden

Vollkreis: 360°

Ein Grad ist 60 Bogenminuten  $1^\circ = 60'$ Eine Bogenminute ist 60 Bogensekunden 1 Man schreibt, z.B.:  $23^{\circ}33'25.46''$ 2. Winkel in Zeiteinheiten:  $\phantom{0}24^{\,h} = 360^{\circ} \phantom{0} \Rightarrow \phantom{0}1^{\,h} = 15^{\circ}$  Vollkreis: 24*h* Eine Stunde ist 60 Minuten 1 Eine Minute ist 60 Sekunden 1 Man schreibt, z.B.:  $11^h33^m34.56^s$  oder  $=60''$  $h = 60^m$  $^m = 60^s$ *s* 11h 33m 34.56s

# Horizont-Koordinaten

# Horizont-Koordinaten

#### ${\sf Horizontal-Koordinaten:} \ \pmb{S} \ \ \rightarrow \ \ (\pmb{A},\pmb{a}) \ \ \text{oder} \ \ \pmb{S} \ \ \rightarrow \ \ (\pmb{A},\pmb{z})$

Referenzebene:Himmelshorizont Referenzpunkt: Norden

 $0 \leq A \leq 360^{\circ}$ Azimut: von Norden nach Osten

Höhe (über dem Horizont):  $-90^\circ \le a \le 90^\circ$ 

oder

Zenitdistanz:

 $z = 90^\circ - a$ 

 $0 \leq z \leq 180^{\circ}$ 

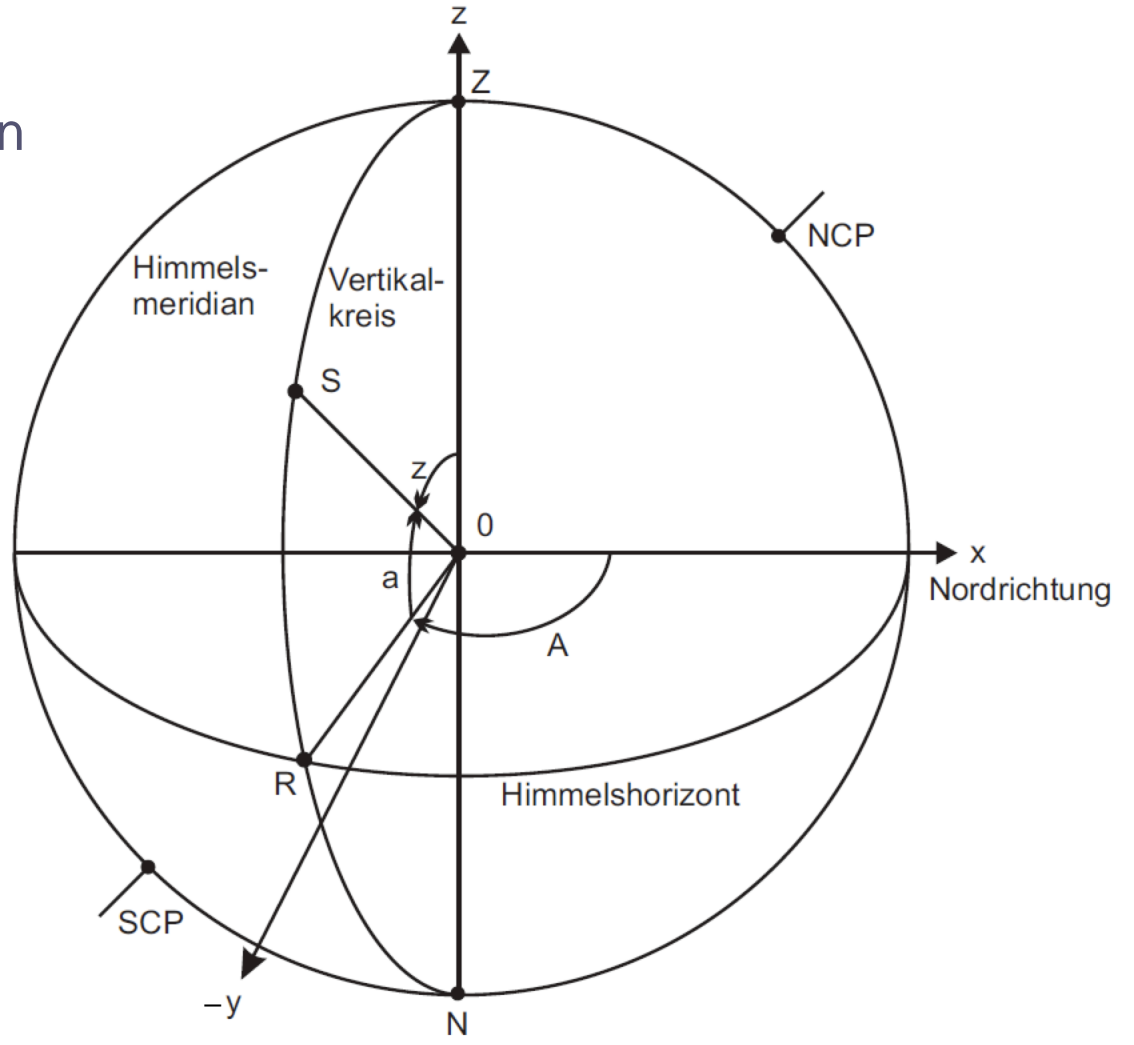

# Zwei Definitionen des Azimuts

 $\quad \textsf{Horizontal} \to \textsf{}(A,a) \textsf{ oder } \textsf{S} \to \textsf{I}(A,z)$ Referenzebene:Himmelshorizont Referenzpunkt: Norden Azimut: **NCP** Himmels-Vertikalmeridian kreis "geodätische" Definition S von Norden nach Osten 0≤*A*≤ 360  $\Omega$  $\boldsymbol{\mathsf{x}}$ ă Nordrichtung "astronomische" Definition von Süden nach Westen R Himmelshorizont  $0 \leq A_a \leq 360^\circ$ **SCP** *A a* $= A + 180$ O −N

# Äquatoriale Koordinaten

# In diesen Koordinaten bewegen sich die Sterne

#### Norden: Süden:

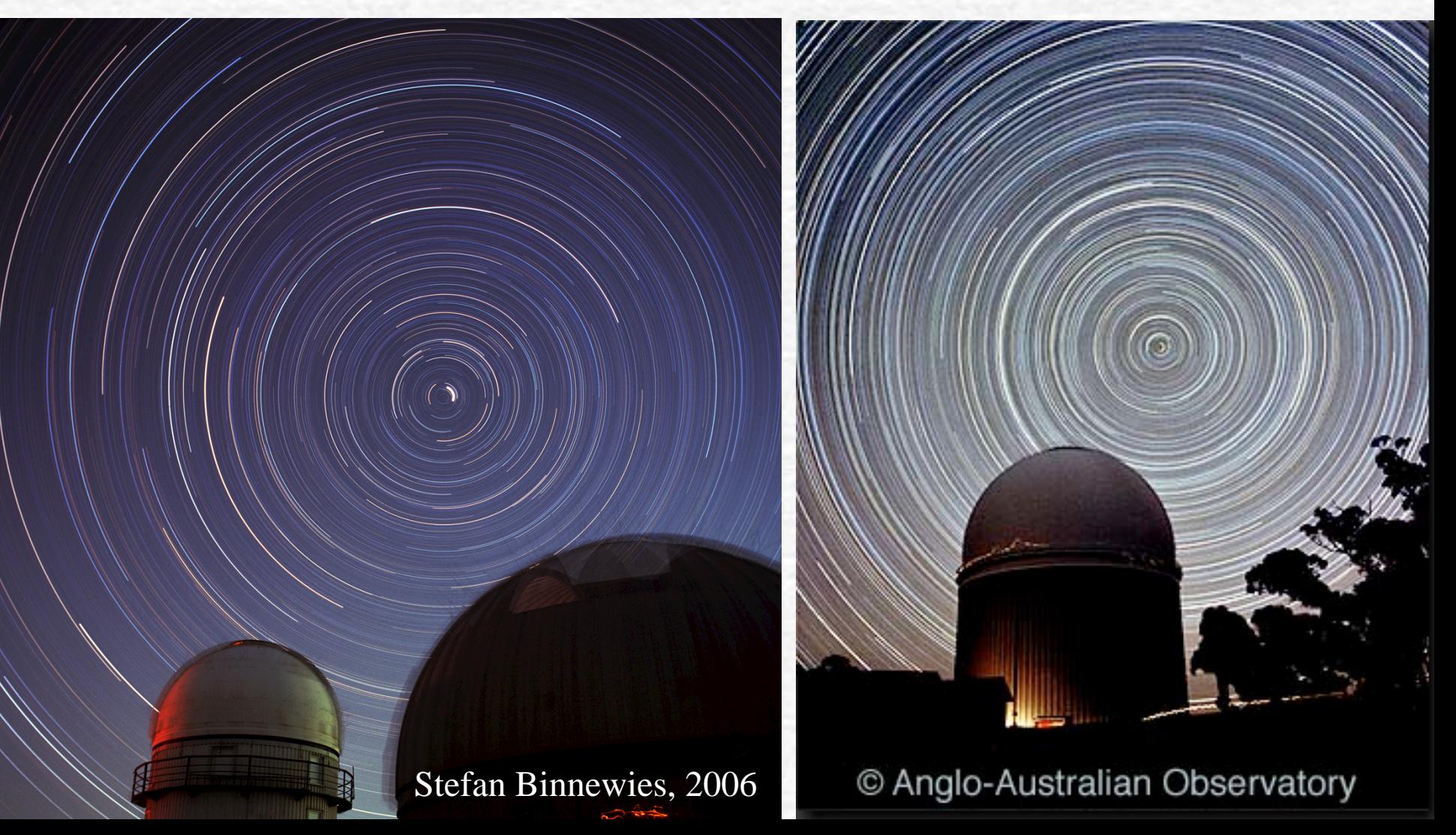

# Die Sterne bewegen sich...

Nordpol:

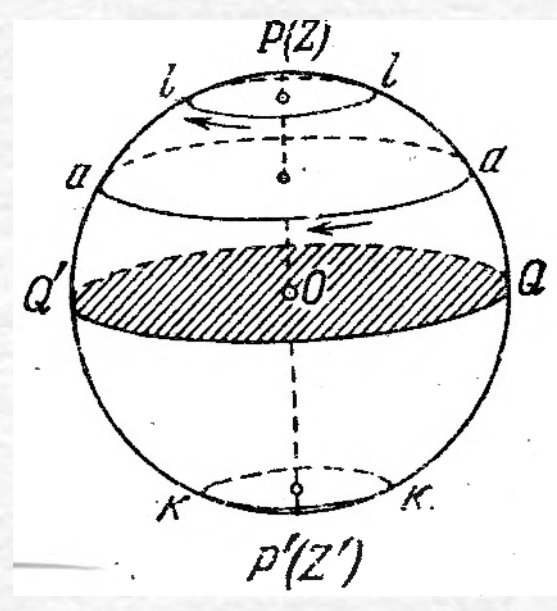

Am Äquator: Z Q  $(S)$ v

#### In der nördlichen Halbkugel:

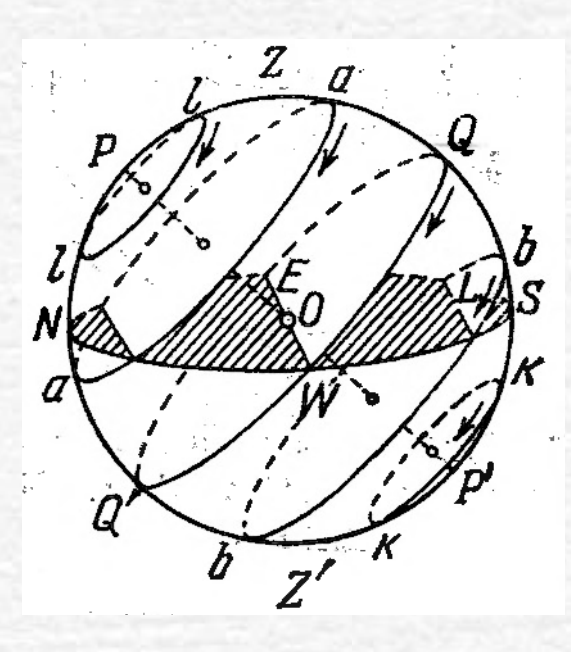

# Äquatoriales Koordinatensystem: Stundenwinkel

**Das Äquatorsystem der ersten Art:**

*S* $\rightarrow$   $(H_a, \delta)$ 

Referenzebene:Himmelsäquator Referenzpunkt: Süden

Stundenwinkel: in der Himmelsäquatorebene von Süden nach Westen

 $0 \leq H_a \leq 360^\circ$ 

Deklination:

 vom Himmelsäquator positiv nach Norden

 $-90^{\circ} \leq \delta \leq 90^{\circ}$ 

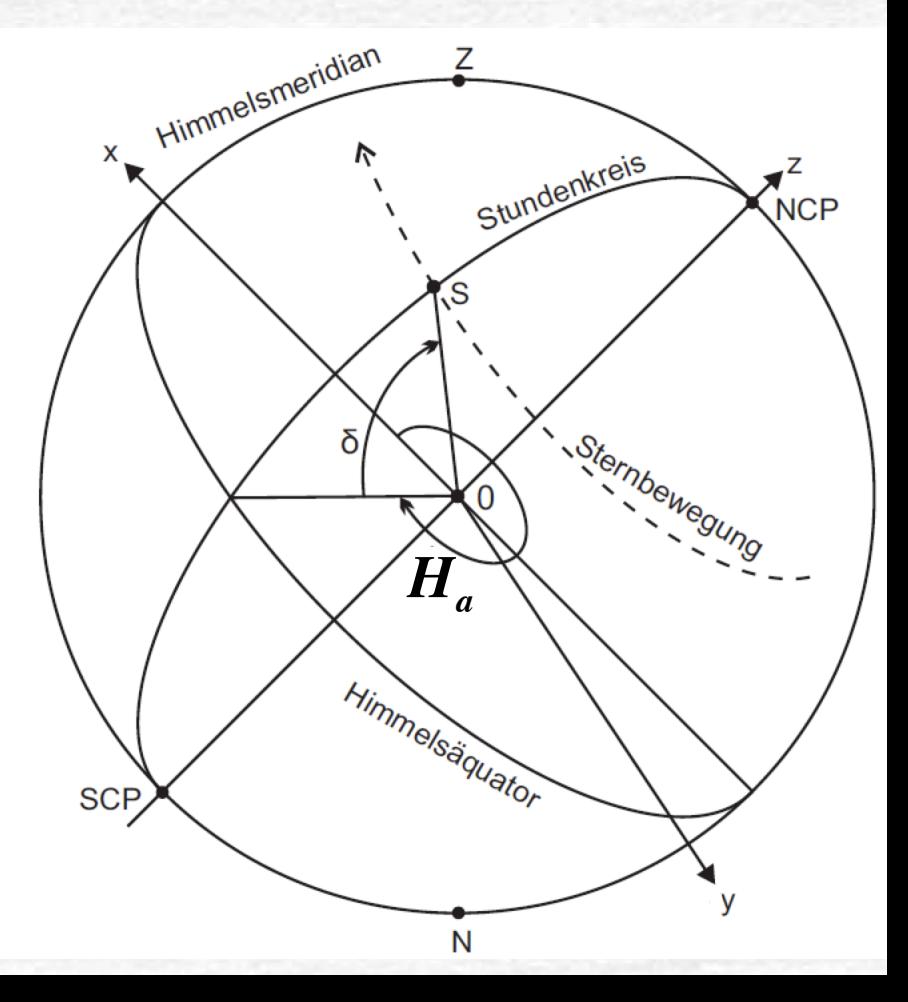

# Äquatoriales Koordinatensystem: Rektaszension

#### **Das Äquatorsystem der zweiten Art:**

$$
S \rightarrow (\alpha, \delta)
$$

Referenzebene:Himmelsäquator Referenzpunkt: Frühlingspunkt

Rektaszension: in der Himmelsäquatorebene vom Frühlingspunkt nach Osten (entgegen dem Uhrzeigersinn)

 $0 \leq \alpha \leq 360^{\circ}$ 

Deklination (wie vorher): vom Himmelsäquator positiv nach Norden

 $-90^{\circ} \leq \delta \leq 90^{\circ}$ 

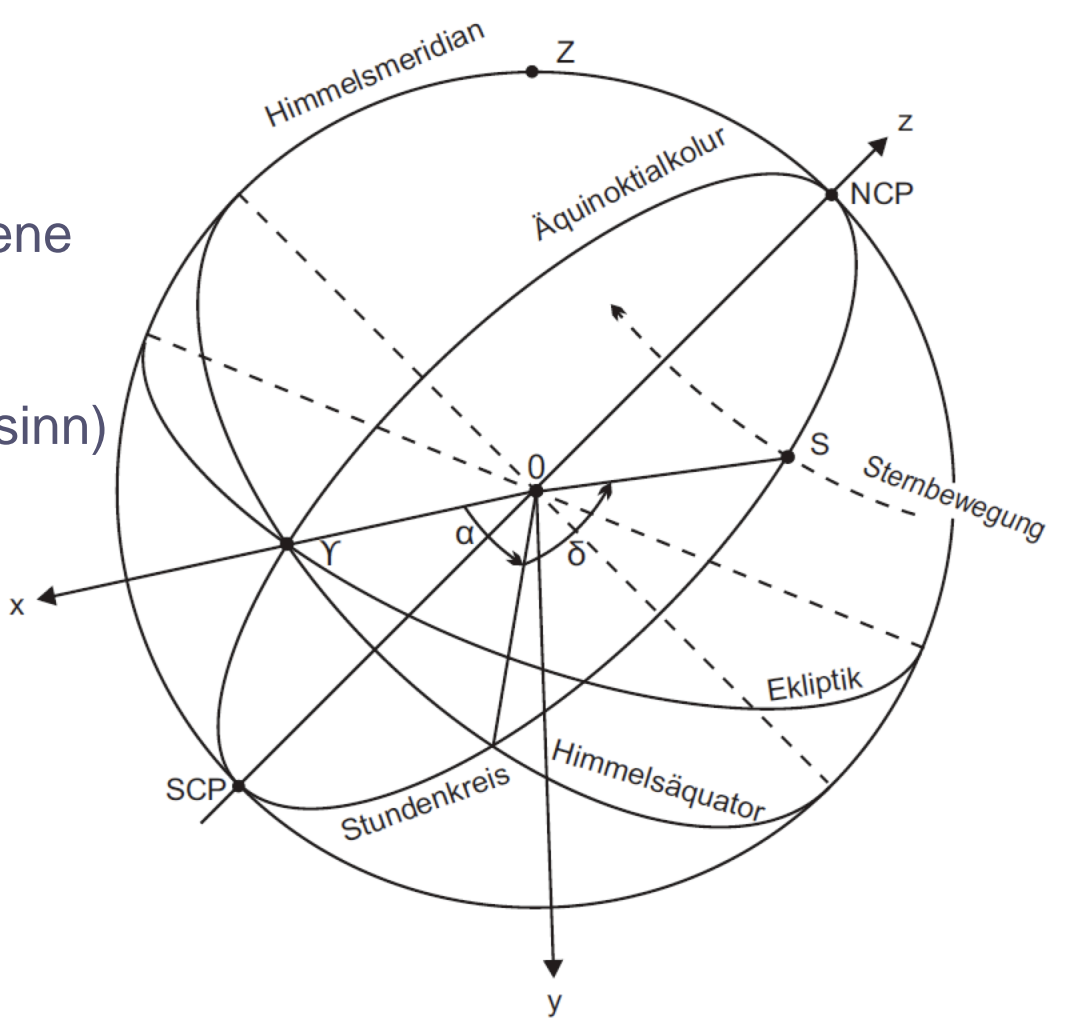

# Andere Koordinatensysteme

#### Beispiel: Ekliptisches Koordinatensystem

#### **Ekliptische Koordinaten:** *S* → ( λ,β)

Referenzebene:Ekliptik Referenzpunkt: Frühlingspunkt **NEP NCP**  $\widetilde{\bullet}$ Ekliptische Länge: K in der Ekliptikebene ekliptische **Himmels** Meridianebene vom Frühlingspunkt durch Y äquator entgegen dem Uhrzeigersinn ekliptische Meridianebene **Ekliptik**  $0 \leq \lambda \leq 360^{\circ}$ Ekliptische Breite:  $-90^{\circ} \leq \beta \leq 90^{\circ}$ 

/SCP

**SEP** 

# Astronomische Koordinatensysteme: Überblick

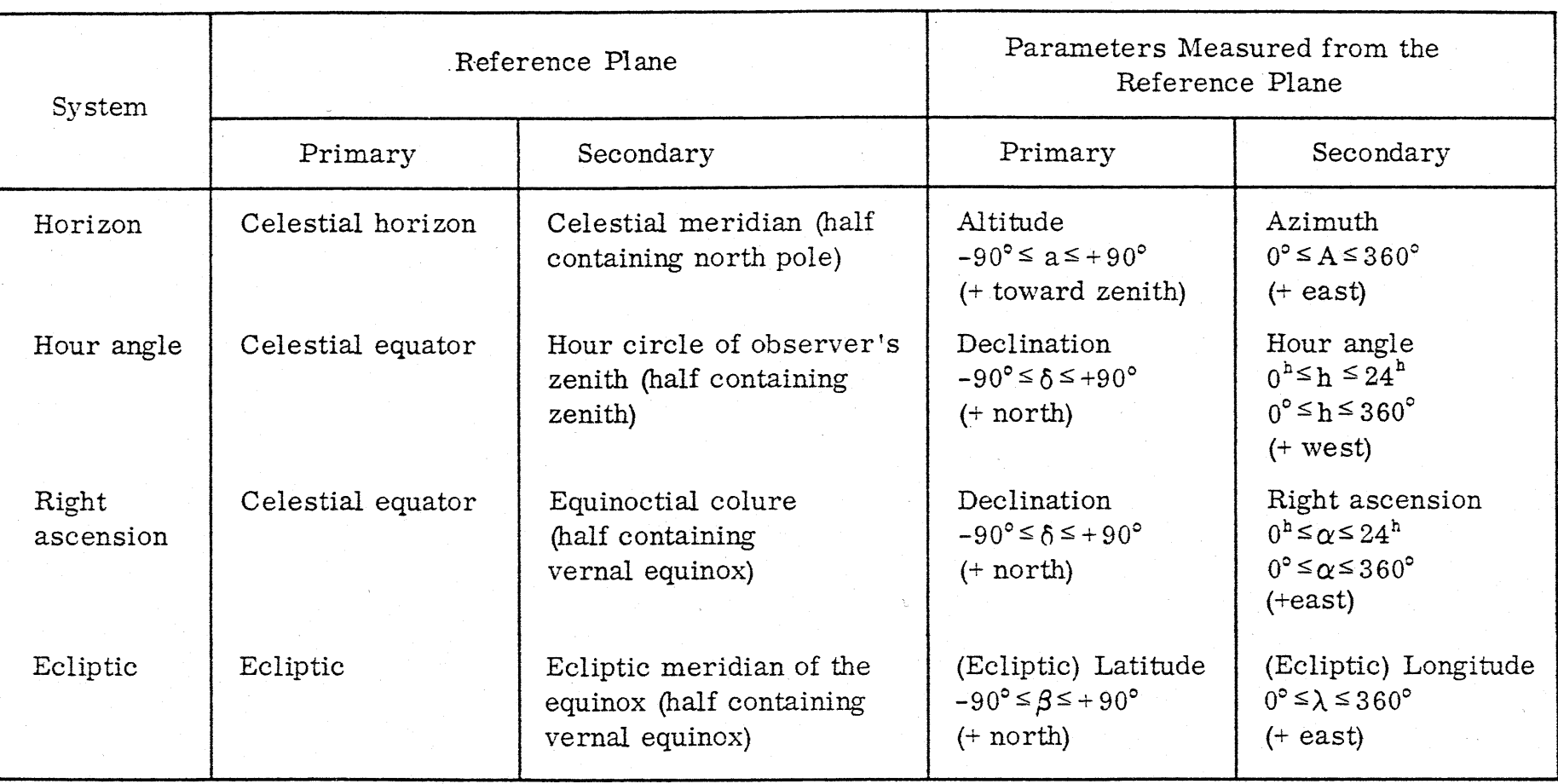

Die Transformationen zwischen den Koordinaten

### Rektaszension und Stundenwinkel

Transformation:  $(\alpha,\delta)\!\leftrightarrow\!(H_{_{a}},\delta)$ 

*H a* $=\boldsymbol{\theta}$  $-\alpha$ 

θ ist die lokale siderische Zeit am Beobachtungsort:

(lokale Sternzeit)

- $\theta$  ist der Stundenwinkel des Frühlingspunktes  $\,\gamma\,$
- $\theta$  ist die Rektaszension  $\alpha$  der Gestirne, die gerade im Süden stehen *H a* $= 0$

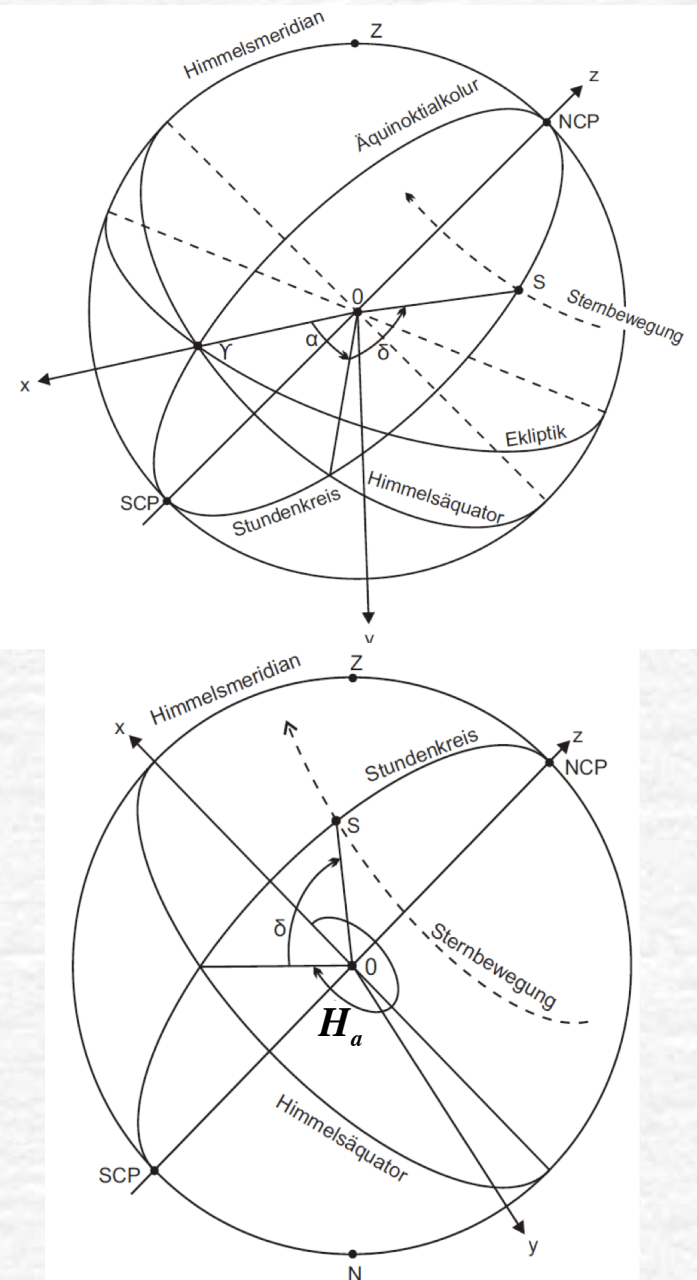

### Horizontale und äquatoriale Koordinaten

$$
\text{Transformation:} \ \ (A_a, a) \longleftrightarrow (H_a, \delta)
$$

 Sphärische Trigonometrie oder räumliche Drehung:

 $\sin a = \sin \varphi \sin \delta + \cos \varphi \cos \delta \cos H_a$ cos *a* sin *A a*  $\cos a \sin A_a = \cos \delta \sin H_a$ <br> $\cos a \cos A_a = -\sin \delta \cos \phi$  $=-\sin\delta\cos\varphi+\cos\delta\cos H_a\sin\varphi$ 

Zenitdistanz: 
$$
z = 90^\circ - a
$$

ist die geographische Breite:

$$
\begin{vmatrix} \varphi > 0 & \text{nördlich} \\ \varphi < 0 & \text{südlich} \end{vmatrix}
$$

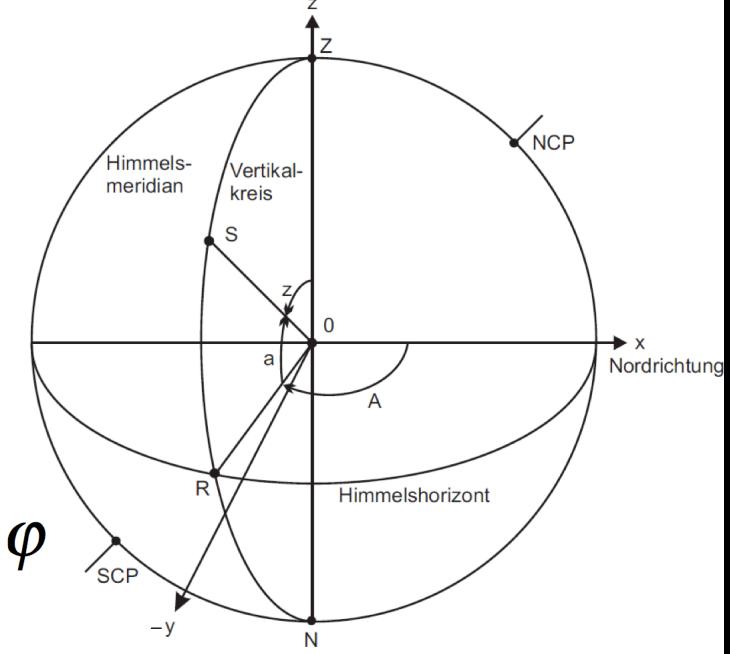

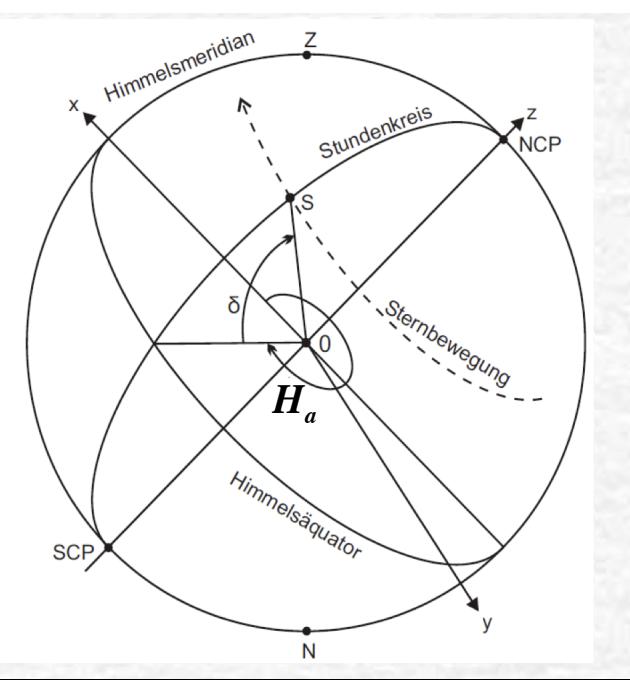

# Astronomische Zeitskalen

### Astronomische Zeitskalen

A) Sternzeit – gemessen durch die scheinbare Bewegung der Sterne

- $\boldsymbol{\theta}_0$  Greenwich Sternzeit: Stundenwinkel des Frühlingspunktes in Greenwich
- $\boldsymbol{\theta} = \boldsymbol{\theta}_0 \boldsymbol{\lambda}$  Ortssternzeit − $-\lambda$

"mittele" Sternzeit – "wahre" Sternzeit: Periodische Schwankungen der Erdrotation (Nutation) <1s

B) Sonnenzeit – gemessen durch die scheinbare Bewegung der Sonne

Stundenwinkel der Sonne + 12h

"mittlere" Sonnenzeit– "wahre" Sonnenzeit: die Bewegung der Sonne ist nicht gleichmäßig (z.B., elliptische Bahn der Erde) Zeitgleichung: <15m

# Sonnenzeit und Sternzeit

Ein Sterntag: 23h 56m 04s Ein Sonnentag: 24h

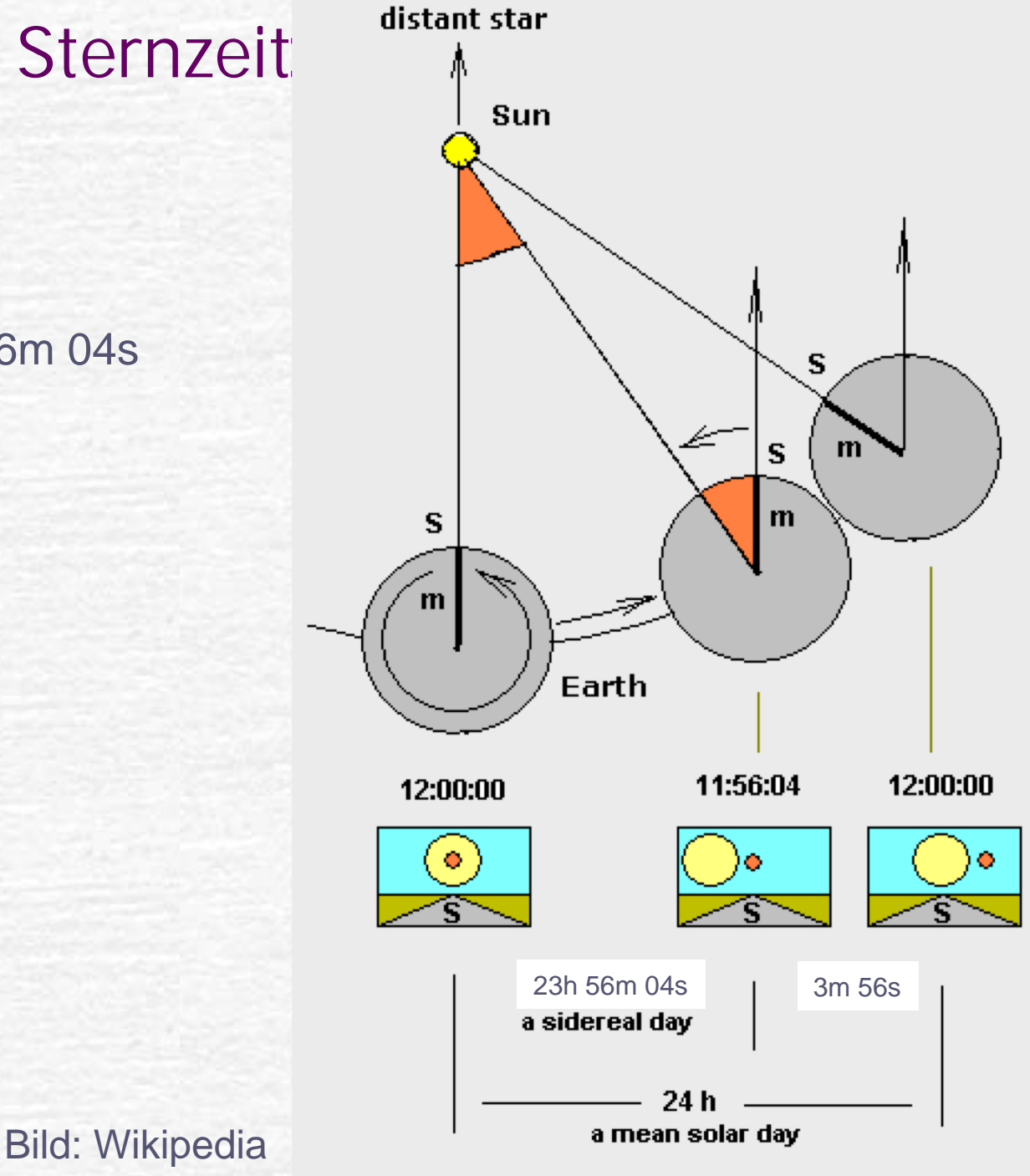

#### Astronomische Zeitskalen

C) Weltzeit UTC – Mittlere Sonnenzeit in Greenwich

D) Unsere Uhren zeigen:

UTC+ Zeitzone + Sommer/Winter Zeitumstellung

Zeitzone in Deutschland: +1h

Julianisches Datum

### Julianisches Datum: Definition

Das Julianische Datum (JD) ist eine kontinuierliche Zeitzählung, die jedem beliebigen Zeitpunkt eine eindeutige Gleitkommazahl, mit der Anzahl der verflossenen Tage als ganzzahligen Anteil und dem verflossenen Tagesbruchteil in den Nachkommastellen, zuordnet.

JD=0 entspricht Montag, dem 1. Januar 4713 vor Chr., 12:00.

- frei von Unregelmäßigkeiten (Schalttagen, unterschiedlich langen Monaten usw.).
- wird daher in der Astronomie zur Beschreibung zeitabhängiger Größen verwendet, da mit JD sehr leicht Zeitdifferenzen berechnet werden können.
- Julianischer Tag beginnt am **Mittag** (bei UTC in Greenwich )

#### Julianisches Datum: Der Meeus Algorithmus

Eingabe: Jahr, Monat, Tag, Stunde, Minute, Sekunde

- 1. wenn Monat  $> 2$  dann  $Y =$  Jahr, M = Monat sonst  $Y =$  Jahr-1, M = Monat+12
- 2.  $D = Tag$
- 3. H = Stunde/24 + Minute/1440 + Sekunde/86400
- 4. Wenn ein Datum zwischen dem 04.10.1582 und dem 15.10.1582 angegeben wird, ist es ein Fehler: Auf den 04.10.1582 (Julianischer Kalender) folgte unmittelbar der 15.10.1582 (Gregorianischer Kalender).

#### Julianisches Datum: Der Meeus Algorithmus

5. wenn >= 15.10.1582, dann Gregorianischer Kalender:

 $A = int(Y/100)$ ,  $B = 2 - A + int(A/4)$ 

6. wenn <= 04.10.1582, dann Julianischer Kalender:

 $B = 0$ 

7.  $JD = int(365.25*(Y+4716)) + int(30.6001*(M+1)) +$  $D + H + B - 1524.5$ 

Die Funktion "int" schneidet die Nachkommastellen einer Zahl ab. Der Algorithmus gilt für positives JD.

Ausgabe: JD

# Die Berechnung

# Sternzeit in Greenwich

1. Eine fertige Formel für die Sternzeit in Greenwich um Mitternacht:

#### $\theta_{0}^{\phantom{\dag}}(0^{h}\mathit{UTC})$  $= 6<sup>h</sup>41<sup>m</sup>50.54841$ *s* + 8640184.812866 *s T* + 0.093104 *s T* 2 − 0.0000062 *s T* 3

 $T=% {\textstyle\sum\nolimits_{j\in K}^{}% {\textstyle\sum\nolimits_{j\in K}^{}% {\textstyle\sum\nolimits_{j\in K}^{}% {\textstyle\sum\nolimits_{j\in K}^{}% } } } }$ *JD* − 2451545.0 36525 *T* ist die Zeit von 1 Jan 2000, 12h UTC (*JD=*2451445.0) in Jahrhunderten:

*Hier soll "JD" nur für die Mitternacht benutzt werden!*

2. Umrechnung Sonnenzeitintervall nach Sternzeitintervall

 $\theta_0(t^h UTC)$  $=\theta_0 (0^h \text{ UTC}) + t \, 1.00273790395$ 

**t** ist die Zeit vom 0h UTC in Stunden

### Stundenwinkel am Beobachtungsort

3. 
$$
H_a = \theta - \alpha = \theta_0 - \lambda - \alpha
$$

λ ist die geographische Länge:  $\lambda > 0$  westlich von Greenwich  $\lambda$  < 0 östlich von Greenwich

 $\alpha$  ist die Rektaszension des Sternes

 $\bm{\theta}_0$  $=\theta_{\mathrm{0}}(t)$ *h UTC* ) ist die Sternzeit in Greenwich

#### Horizontale und äquatoriale Koordinaten

 $4.$  Transformation:  $\; (A_a, a) \! \leftrightarrow \! (H_a, \delta)$ 

 $\sin a = \sin \varphi \sin \delta + \cos \varphi \cos \delta \cos H_a$ cos *a* sin *A a* $\cos a \cos A_a = -\sin \delta \cos a$  $=$  cos  $\delta$  sin  $H_a$  $=-\sin\delta\cos\varphi+\cos\delta\cos H_a\sin\varphi$ 

 $\varphi$  ist die geographische Breite:

$$
\begin{array}{cc}\n\varphi > 0 & \text{nördlich} \\
\varphi < 0 & \text{südlich}\n\end{array}
$$

 $\delta$  ist die Deklination des Sternes

#### Zusammenfassung des Algorithmus

- 1. ,, unsere Zeit  $\rightarrow$  UTC
- 2. JD für "heute"  $0<sup>n</sup>$  (Nicht für die Beobachtungszeit!) *h*
- 3. Sternzeit in Greenwich für  $0^h$  UTC: JD  $\rightarrow$  $\theta_0 (0^h$  *UTC*)
- 4. Sternzeit in Greenwich für *t h UTC*:  $\theta_{\text{o}}(t)$ *h*  $UTC$  =  $\theta_0 (0^h$   $UTC$  + 1.0027... *t*
- 5. Sternzeit am Beobachtungsort  $\quad \theta = \theta_{\rm 0}$  $-\lambda$
- 6. Stundenwinkel des Sternes *H a* $=\boldsymbol{\theta}$ − $-\alpha$
- 7. Koordinatentransformation  $\,\,\boldsymbol{H}_{a}, \boldsymbol{\varphi}, \boldsymbol{\delta} \,\,\rightarrow\,\,\, A_{a}, \boldsymbol{a} \,\,\rightarrow\,\,\, A, \boldsymbol{a}$

# Die Berechnung der Winkel

#### Wie bestimmt man die Winkelkoordinaten?

 $\operatorname{Gegeben}$  sei die Werte  $(\bm{x}, \bm{y}, \bm{z})$  , die mit zwei Winkeln in Kugelkoordinaten durch die folgenden Gleichungen zusammenhängen: ( *x*  $^{2}$  +  $y$  $^{2} + z$  $^2$   $=1)$ 

> $\cos v \cos \mu = x$  $\cos v \sin \mu = y$  $\sin v = z$

Die Winkel  $\,\mu$  und  $\,\nu\,$  sollen berechnet werden.

Beispiel der Anwendung: Berechnung von  $\bm{a}$  und  $A_{a}^{}$ aus den Formeln:

cos *a* cos *A a* cos *a* sin *A a* $= -\sin\delta\cos\varphi + \cos\delta\cos H_a \sin\varphi \equiv x$  $\sin a = \sin \varphi \sin \delta + \cos \varphi \cos \delta \cos H_a$  $=$  cos  $\delta$  sin  $H_a$ ≡ *y* ≡ *z*

# Die Winkel in Kugelkoordinaten

Richtung vom Koordinatenursprung zum Punkt S:

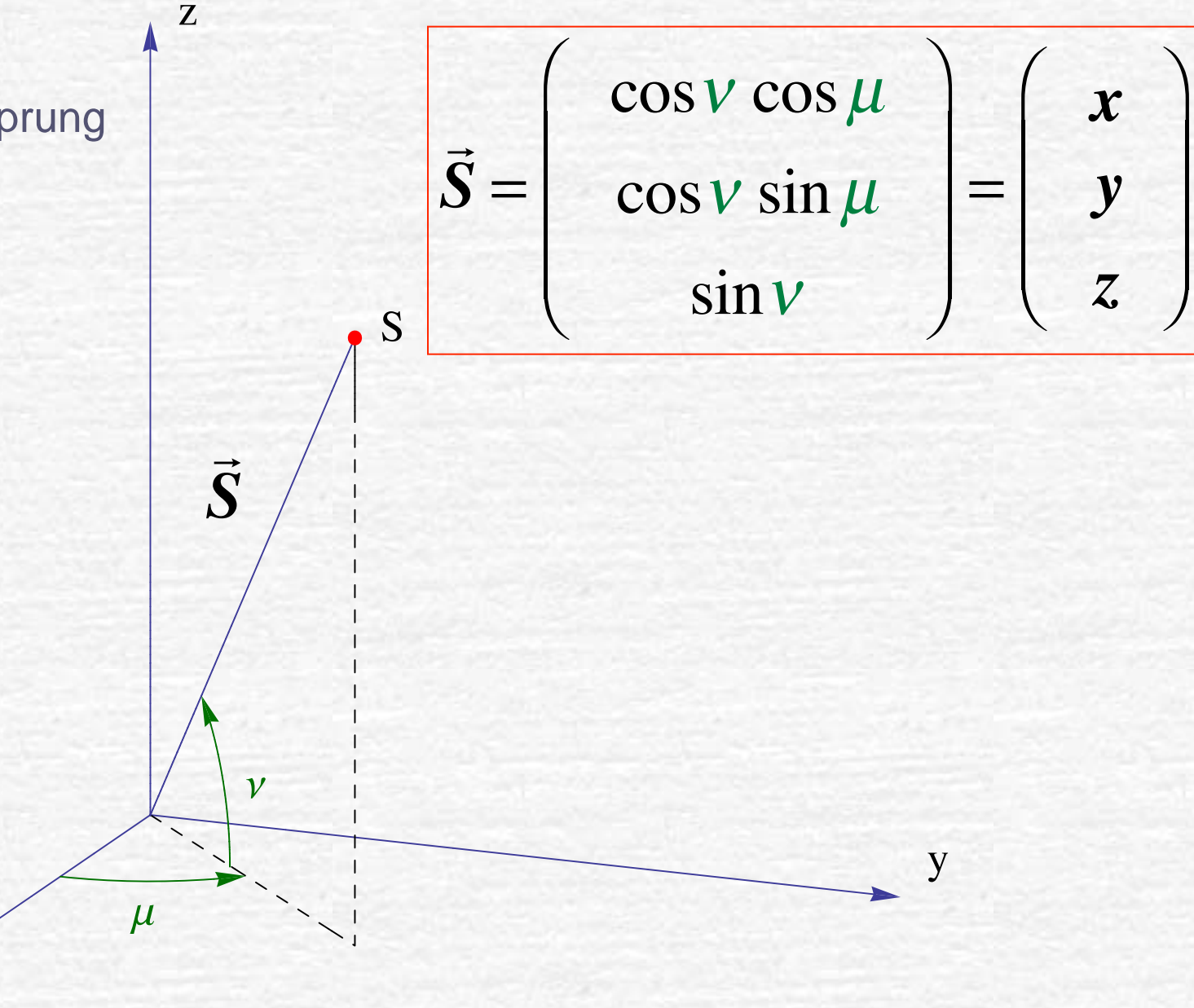

#### Wie bestimmt man die Winkelkoordinaten?

Das System der drei Gleichungen:

 $\cos v \cos \mu = x$  $\cos v \sin \mu = y$  $\sin v = z$ 

1. Da  $-90^{\circ} \leq v \leq 90^{\circ}$  wird  $v$  einfach als  $v = \arcsin z$ 

2. Da  $0 \leq \mu \leq 360^{\circ}$  können nur  $\cos \mu$  und  $\sin \mu$  zusammen den Winkel bestimmen. Sonst fehlt die Information über Quadranten!

#### Die vier Quadranten

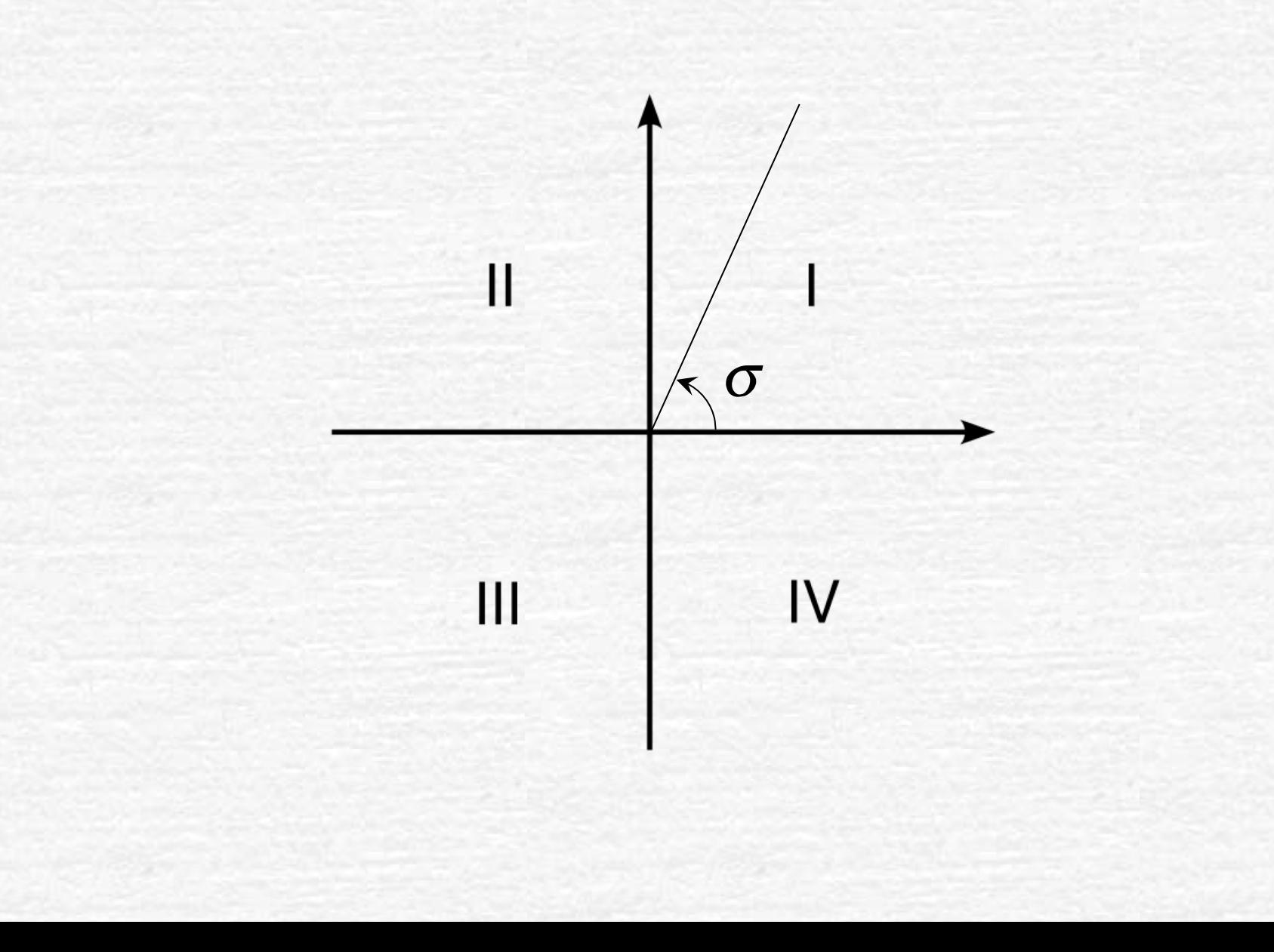

### In welchem Quadranten liegt den Winkel?

Das können Sie anhand der Vorzeichen von Sinus und Cosinus entscheiden:

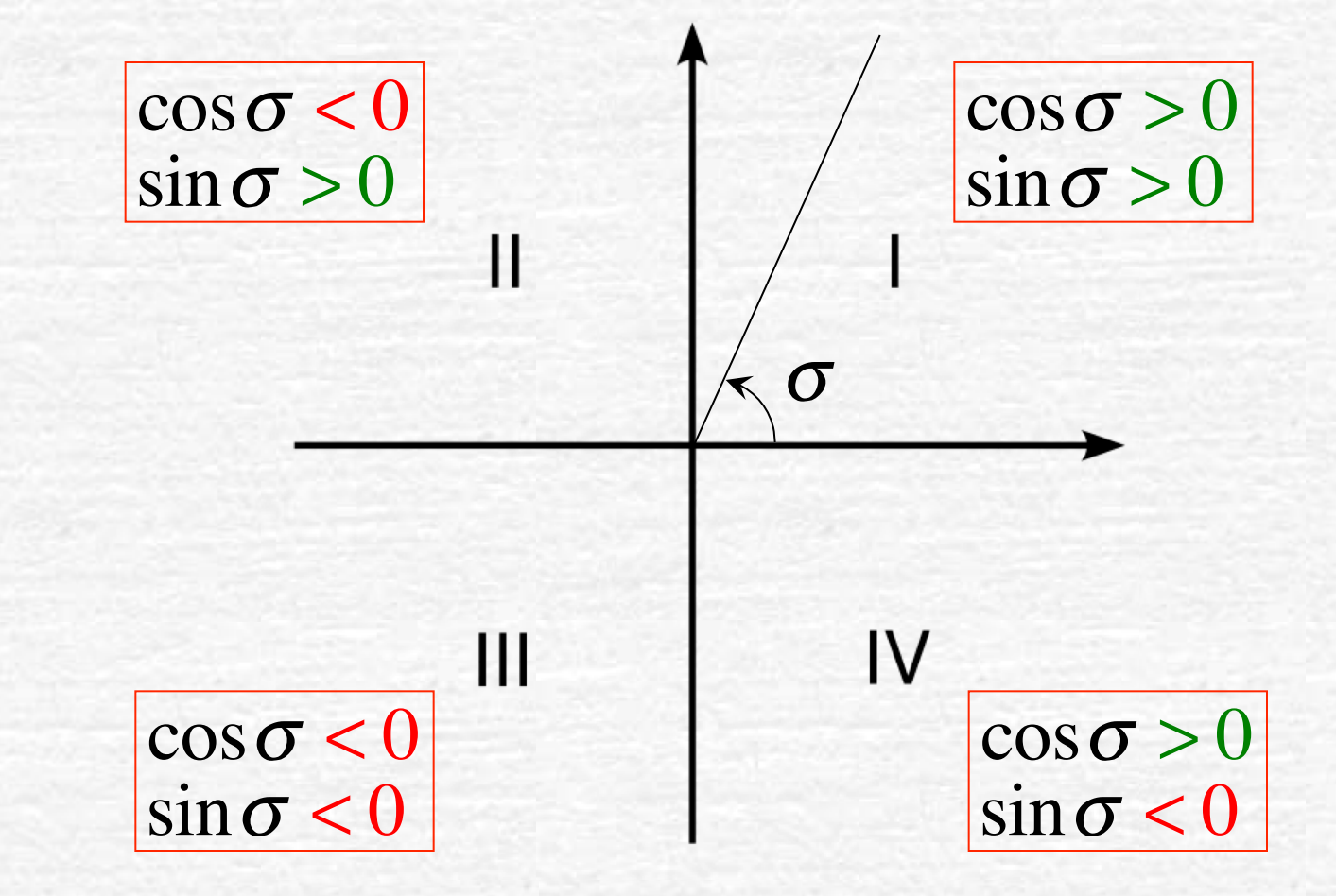

#### In welchem Quadranten liegt den Winkel?

Das können Sie anhand der Vorzeichen von Sinus und Cosinus entscheiden:

 $\cos v \cos \mu = x$ 

 $\cos v \sin \mu = y$ 

 $\sin v = z$ 

Es ist ein Fehler, den Winkel so zu berechnen:

$$
\mu = \arccos \frac{x}{\sqrt{1 - z^2}}
$$
  

$$
\mu = \arcsin \frac{y}{\sqrt{1 - z^2}}
$$
  

$$
\mu = \arctan \frac{y}{x}
$$

### Wie bestimmt man die Winkelkoordinaten?

Das System der drei Gleichungen:

 $\cos v \cos \mu = x$  $\cos v \sin \mu = y$  $\sin v = z$ 

1. Da  $-90^{\circ} \leq v \leq 90^{\circ}$  wird  $v$  einfach als  $v = \arcsin z$ 

2. Da  $\,0 \leq \mu \leq 360^\circ$  können nur  $\cos \mu$  und  $\sin \mu \,$  zusammen den Winkel bestimmen. Sonst fehlt die Information über Quadranten!

Bei manuellen Berechnungen: Sinus und Cosinus berechnen, die Vorzeichen prüfen, den richtigen Quadranten auswählen.

Einfache praktische Methode mit Computer:  $\mu$  $\mathbb{Z}^{\mathbb{Z}^n}$ 

$$
u = \arctan(y, x)
$$

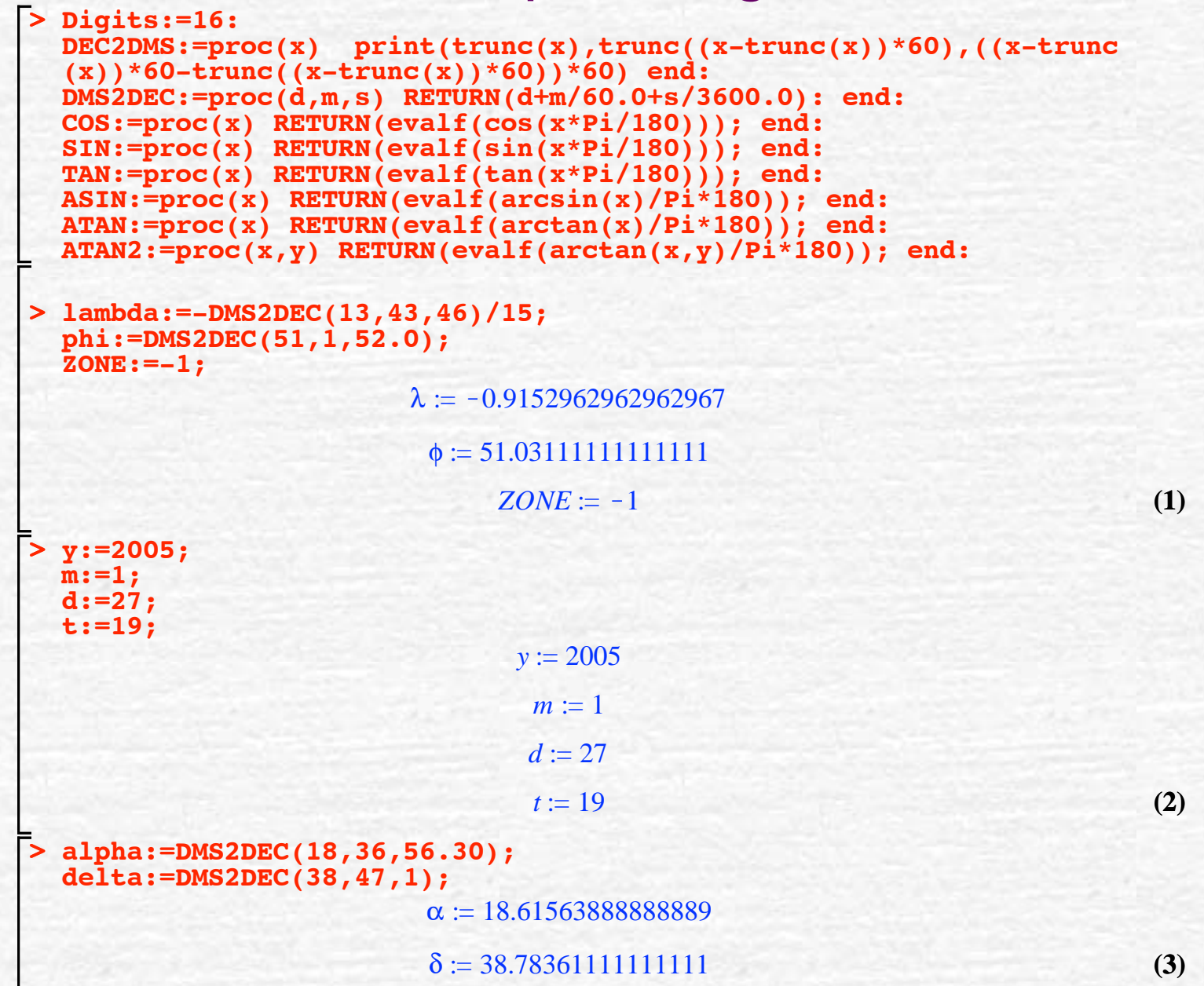

```
> 
if m=1 or m=2 then y:=y-1; m:=m+12; fi:
> 
UTC:=t+ZONE;
> 
T:=(JD-2451545.0)/36525;
                                  UTC := 18
 m;
  y;
  A:=trunc(y/100);
 B:=2-A+trunc(A/4);
  JD:=trunc(365.25*(y+4716))+trunc(30.6001*(m+1))+d+B-1524.5;
                                     132004A \coloneqq 20B := -13JD := 2.4533975~10^6T := 0.05071868583163
```
**(4)**

**(6)**

**(5)**

**> theta0:=(DMS2DEC(6,41,50.54841)+8640184.812866/3600\* T+0.093104/3600\*T^2-0.0000062/3600\*T^3);**

**theta0t:=theta0+UTC\*1.00273790395;**

**theta0t:=(theta0t-trunc(theta0t/24)\*24);**

**DEC2DMS(theta0t);**

θ*0* := 128.4248243612417 *theta0t* := 146.4741066323417*theta0t* := 2.47410663234172, 28, 26.783876430120

```
> 
theta:=theta0t-lambda;
```
**DEC2DMS(theta);**

 $\theta$  := 3.389402928637997 3, 23, 21.85054309679

**> Ha:=theta-alpha: if Ha<0 then Ha:=Ha+24; fi: Ha; DEC2DMS(Ha);**

8.773764039749118, 46, 25.55054309680 **(7)**

**(8)**

**(9)**

**> a:=ASIN(SIN(phi)\*SIN(delta)+COS(phi)\*COS(delta)\*COS(Ha\*15)); DEC2DMS(a);** *a* := 9.292856412686329

9, 17, 34.28308567078

**> # Faktor COS(a) spielt für ATAN2 keine Rolle!**

```
Aa:=ATAN2(COS(delta)*SIN(Ha*15)/COS(a),(COS(Ha*15)*SIN(phi)*COS
(delta)-SIN(delta)*COS(phi))/COS(a)):
if Aa<0 then Aa:=Aa+360; fi:
```
**DEC2DMS(Aa);**

143, 47, 57.7691066440

**(10)**

**(11)**

# Was wird hier vernachlässigt?

- 1.Atmosphärische Refraktion: 0 im Zenit, 1' am Horizont
- 2. Präzession der Rotationsachse der Erde: bis 50" pro Jahr
- 3. Nutation der Rotationsachse der Erde: < 20" (periodisch)
- 4. Aberration: <20"
- 5. Parallaxe der Sterne: < 1"
- 6. Eigenbewegungen der Sterne: <10"/Jahr (typischerweise << 1"/Jahr)
- 7. Alle Unterschiede zwischen astronomischen Zeitskalen mit Ausnahme von dem Unterschied zwischen der mittleren Sternzeit und der mittleren Sonnenzeit.
- 8. Geographischen Länge und Breite vs. astronomischen Länge und Breite